# **Description**

TIM automatically creates and archives in the tim.properties file in the JBoss directory under

jboss<versionstandaloneconfiguration

All parameters that differ from the standards can be changed here. This page describes all possible options.

If changes were made to the file, the server must either be restarted or [these instructions](https://wiki.tim-solutions.de/doku.php?id=en:software:tim:alive_servlet) must be followed.

# **Description of the Most Important Parameters**

# **version**

This parameter tells which version is currently in the system. A changelog for the user's version is found [here.](https://wiki.tim-solutions.de/doku.php?id=en:software:tim:changelog) Changes should not be made to this so that the current status can be defined.

## **revision**

The revision provides the technical, unique identification of the installed version. This should not be changed and is intended for use by the developers of TIM.

## **timestamp**

This parameter shows when the installed version was developed. This entry should not be changed unless the user is instructed by a technician to do so.

## **https-protocol**

The protocol provides the form in which hyperlinks from TIM are sent. This may be either **https** or **http**. http is the standard.

## **host**

The host shows the server on which the system is installed. The host can be overwritten in the [client](https://wiki.tim-solutions.de/doku.php?id=en:software:tim:client_profile) [profile](https://wiki.tim-solutions.de/doku.php?id=en:software:tim:client_profile).

#### **port**

This parameter displays the port from which TIM waits for inquiries (i.e.: timserver.corproot.com:**8080**). The port can be overwritten in the [client profile.](https://wiki.tim-solutions.de/doku.php?id=en:software:tim:client_profile)

## **externalfilepath**

In the externalfilepath, [word templates](https://wiki.tim-solutions.de/doku.php?id=software:tim:actionhandler:wordtemplatehandler) can be searched for if they are saved as relative paths in the process.

the externalfilepath should point to the path **…serverdefaultdeployloom.earloomportal.warcustom** in almost all cases!

#### **iotemp**

This parameter is used to archive temporary data.

## **default-client**

This parameter shows which [clients](https://wiki.tim-solutions.de/doku.php?id=software:tim:client) are available for a standard user log-in. More detailed information is available [here.](https://wiki.tim-solutions.de/doku.php?id=en:software:tim:log_in)

# **Mails**

Information on creating and managing mails can be found [here](https://wiki.tim-solutions.de/doku.php?id=en:software:tim:mail_configuration).

## **Notes**

[this page](https://wiki.tim-solutions.de/doku.php?id=software:tim:notes) describes how process participants can be informed about attached notes.

## Extra Features

Show

Permanent link: **<https://wiki.tim-solutions.de/doku.php?id=en:software:tim:tim.properties>**

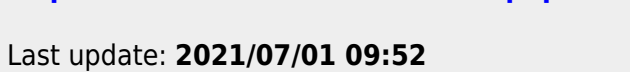

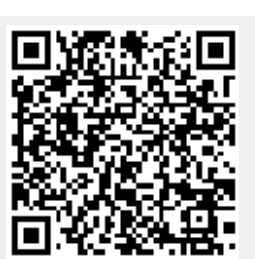